<span id="page-0-0"></span>

[课题背景](#page-2-0) [模板参考](#page-9-0) [改动说明](#page-11-0) [使用说明](#page-13-0) [参考文献](#page-24-0)

☆

## 厦门大学 Beamer 模板 Beamer 的副标题

#### 史国明

厦门大学 xxxx 学院 xxxx 系

2024 年 1 月 27 日

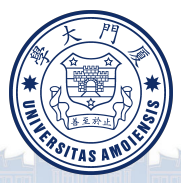

SGM 2024 年 1 月 27 日 原门大学 Beamer 模板 2 22 1 / 22

 $2990$ 

ASITAS

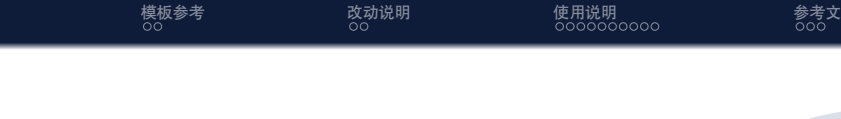

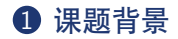

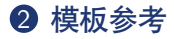

8 [改动说明](#page-11-0)

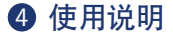

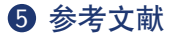

 $\bigcap$ SGM 2024 年 1 月 27 日 原门大学 Beamer 模板 2 / 22

 $\Box$ 

 $2990$ 

소

善 至

ASITAS

E. IA

<span id="page-2-0"></span>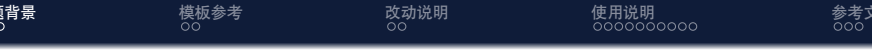

1 [课题背景](#page-2-0)

2 [模板参考](#page-9-0)

3 [改动说明](#page-11-0)

4 [使用说明](#page-13-0)

5 [参考文献](#page-24-0)

r.A.  $\bigoplus$ 

 $\Box$ 

善至

**ERSITAS** 

곣

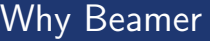

• LATEX 广泛用于学术界, 期刊会议论文模板

[课题背景](#page-2-0) [模板参考](#page-9-0) [改动说明](#page-11-0) [使用说明](#page-13-0) [参考文献](#page-24-0)

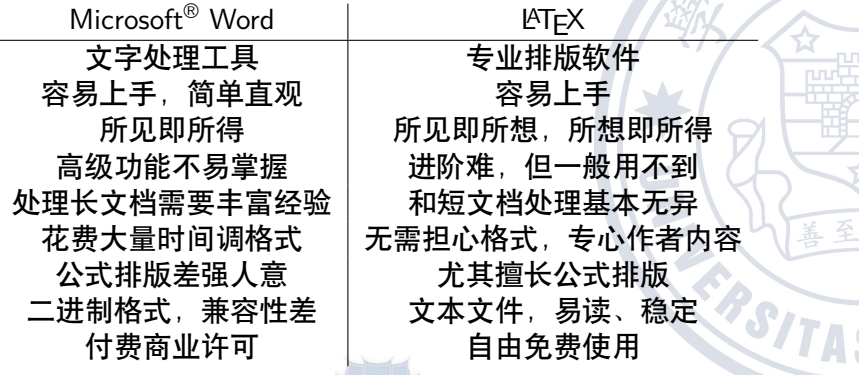

 $\Box$ 

e, p

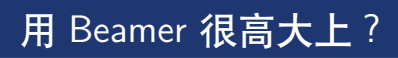

### • 大家都会 LATEX, 好多学校都有自己的 Beamer 主题

[课题背景](#page-2-0) [模板参考](#page-9-0) [改动说明](#page-11-0) [使用说明](#page-13-0) [参考文献](#page-24-0)

 $\Box$ 

ASITAS

쇼

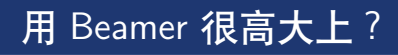

• 大家都会 LATFX, 好多学校都有自己的 Beamer 主题

**[课题背景](#page-2-0)** [模板参考](#page-9-0) [改动说明](#page-11-0) [使用说明](#page-13-0) [参考文献](#page-24-0)

*•* 中文支持请选择 XeLATEX 编译选项

**SITA!** 

☆

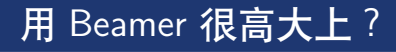

• 大家都会 LATFX, 好多学校都有自己的 Beamer 主题

**[课题背景](#page-2-0)** [模板参考](#page-9-0) [改动说明](#page-11-0) [使用说明](#page-13-0) [参考文献](#page-24-0)

- *•* 中文支持请选择 XeLATEX 编译选项
- *•* 请使用 bibtex 编译引用

SITAL

☆

# 用 Beamer 很高大上?

• 大家都会 LATFX, 好多学校都有自己的 Beamer 主题

**[课题背景](#page-2-0)** [模板参考](#page-9-0) [改动说明](#page-11-0) [使用说明](#page-13-0) [参考文献](#page-24-0)

- *•* 中文支持请选择 XeLATEX 编译选项
- *•* 请使用 bibtex 编译引用
- *•* GitHub 项目地址为 [https://github.com/Submarinedriver/XiamenUniversity-](https://github.com/Submarinedriver/XiamenUniversity-Beamer-Theme)[Beamer-Theme](https://github.com/Submarinedriver/XiamenUniversity-Beamer-Theme), 如果有 bug 或者 feature request 可以去里 面提 issue

USIT

# 用 Beamer 很高大上?

• 大家都会 LATFX, 好多学校都有自己的 Beamer 主题

**[课题背景](#page-2-0)** [模板参考](#page-9-0) [改动说明](#page-11-0) [使用说明](#page-13-0) [参考文献](#page-24-0)

- *•* 中文支持请选择 XeLATEX 编译选项
- *•* 请使用 bibtex 编译引用
- *•* GitHub 项目地址为 [https://github.com/Submarinedriver/XiamenUniversity-](https://github.com/Submarinedriver/XiamenUniversity-Beamer-Theme)[Beamer-Theme](https://github.com/Submarinedriver/XiamenUniversity-Beamer-Theme), 如果有 bug 或者 feature request 可以去里 面提 issue
- 本模板已发布至 overleaf, <mark>地址为</mark> [https://www.overleaf.com/latex/templates/tkkc-beamer](https://www.overleaf.com/latex/templates/tkkc-beamer-template/ktrcfmhbdkwc)[template/ktrcfmhbdkwc](https://www.overleaf.com/latex/templates/tkkc-beamer-template/ktrcfmhbdkwc)

<span id="page-9-0"></span>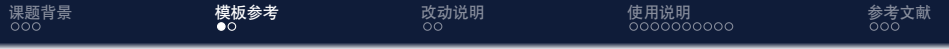

1 [课题背景](#page-2-0)

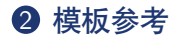

3 [改动说明](#page-11-0)

4 [使用说明](#page-13-0)

5 [参考文献](#page-24-0)

 $\Box$ 

善至

ERSITA!

r.A.

샧

[课题背景](#page-2-0) **[模板参考](#page-9-0)** [改动说明](#page-11-0) [使用说明](#page-13-0) [参考文献](#page-24-0)

#### *•* 本模板参考自

[https://cn.overleaf.com/latex/templates/](https://cn.overleaf.com/latex/templates/sudaiai-beamer-template/dzrthpbrzppc) [sudaiai-beamer-template/dzrthpbrzppc](https://cn.overleaf.com/latex/templates/sudaiai-beamer-template/dzrthpbrzppc)[\[QL21](#page-25-0)] [https://www.overleaf.com/latex/templates/](https://www.overleaf.com/latex/templates/xmu-beamer-template/zzrksvwjnkzn) [xmu-beamer-template/zzrksvwjnkzn](https://www.overleaf.com/latex/templates/xmu-beamer-template/zzrksvwjnkzn)[[Ice23](#page-25-1)] [https://www.overleaf.com/latex/templates/](https://www.overleaf.com/latex/templates/tkkc-beamer-template/ktrcfmhbdkwc) [tkkc-beamer-template/ktrcfmhbdkwc](https://www.overleaf.com/latex/templates/tkkc-beamer-template/ktrcfmhbdkwc)[\[Hak23\]](#page-25-2) [https://www.overleaf.com/latex/templates/](https://www.overleaf.com/latex/templates/thu-beamer-theme/vwnqmzndvwyb) [thu-beamer-theme/vwnqmzndvwyb](https://www.overleaf.com/latex/templates/thu-beamer-theme/vwnqmzndvwyb)[\[Wen21\]](#page-25-3)

SGM 2024 年 1 月 27 日 [厦门大学](#page-0-0) Beamer 模板 7 / 22

<span id="page-11-0"></span>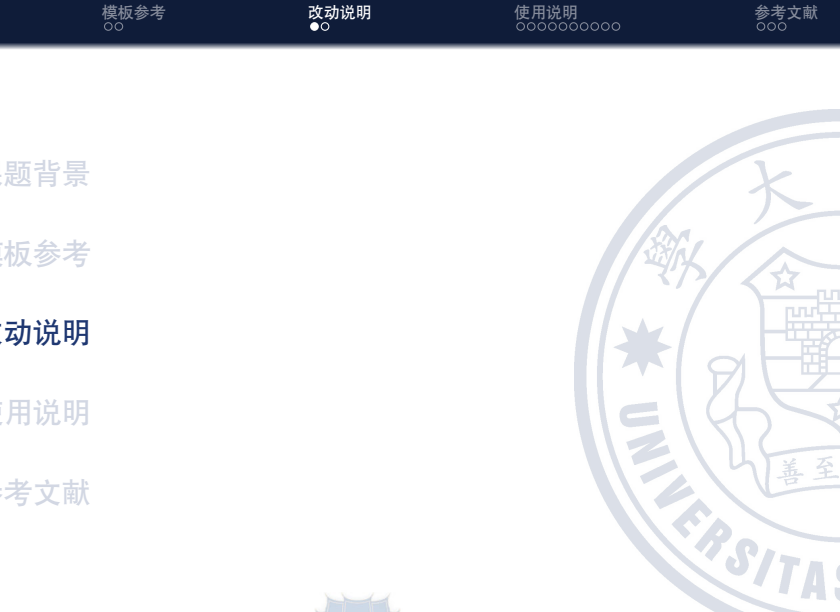

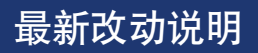

*•* 相对于原厦门大学嘉庚学院模板添加群楼背景和右侧校徽背 景

[课题背景](#page-2-0) [模板参考](#page-9-0) **[改动说明](#page-11-0)** [使用说明](#page-13-0) [参考文献](#page-24-0)

- *•* 修改主题色只保留一个主题色
- *•* 更新校徽图案文件夹有更多有关厦门大学的图片有需要可自 行添加
- *•* 相对于原清华大学模板修改了脚注部分

ASITAS

☆

<span id="page-13-0"></span>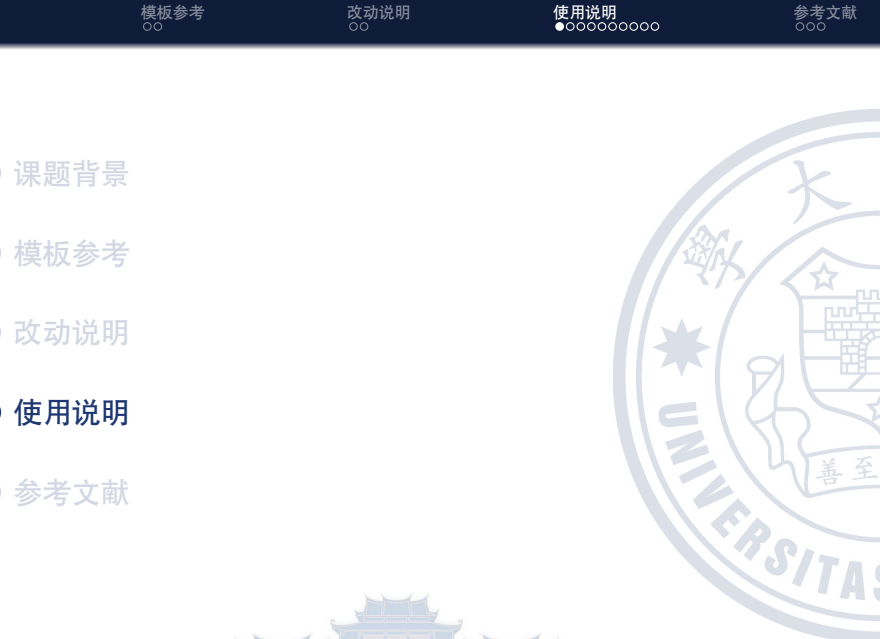

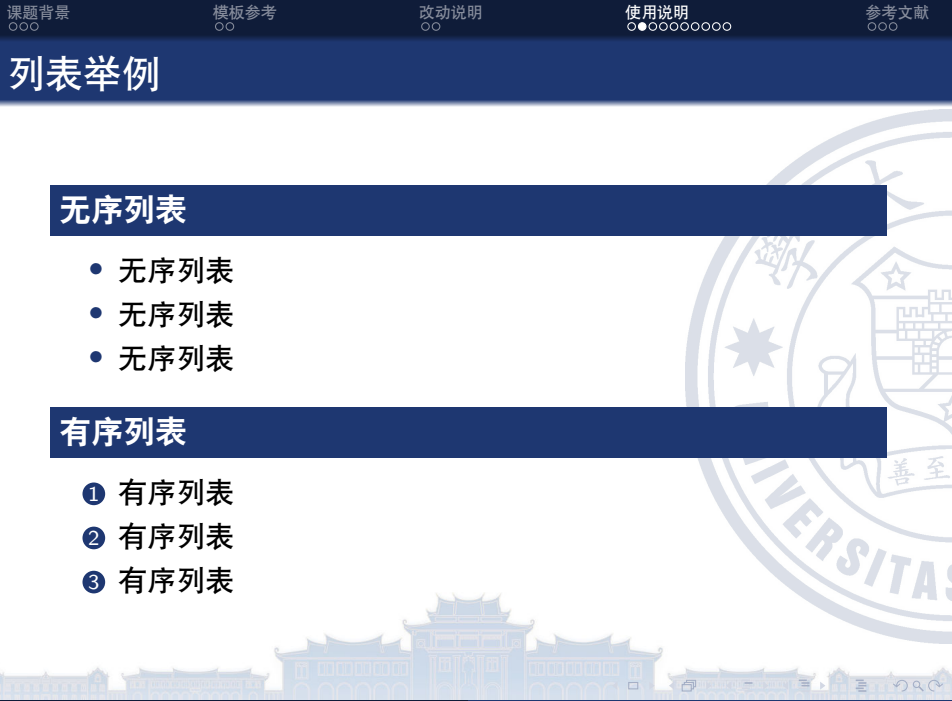

é

<span id="page-15-0"></span>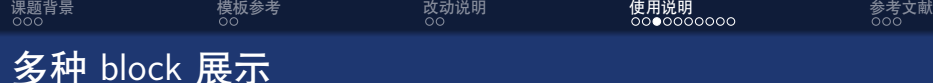

## 普通框

中英文混合排版,中英文混合排版,中英文混合排版 Sed iaculis dapibus gravida. Morbi sed tortor erat, nec interdum arcu.

### 举例框

中英文混合排版,中英文混合排版,中英文混合排版 Sed iaculis dapibus gravida. Morbi sed tortor erat, nec interdum arcu.

## 警告框

中英文混合排版,中英文混合排版,中英文混合排版 Sed iaculis dapibus gravida. Morbi sed tortor erat, nec interdum arcu.

[课题背景](#page-2-0) [模板参考](#page-9-0) [改动说明](#page-11-0) [使用说明](#page-13-0) [参考文献](#page-24-0) 排版举例 无编号公式 *J*(*θ*) = E*π<sup>θ</sup>* [*G<sup>t</sup>* ] = ∑ *s∈S d π* (*s*)*V π* (*s*) = ∑ *s∈S d π* (*s*) ∑ *a∈A πθ*(*a|s*)*Q π* (*s, a*) 多行多列公式<sup>1</sup> *Q*target = *r* + *γQ<sup>π</sup>* (*s ′ , πθ*(*s ′* ) + *ϵ*) (1) *ϵ ∼* clip(*N* (0*, σ*)*, −c, c*) <sup>1</sup>如果公式中有文字出现,请用 *\*mathrm{} 或者 *[\](#page-15-0)*text{} 包含,不然就会变 成 *clip*,在公式里看起来比 clip 丑非常多。

E

ensing E STP

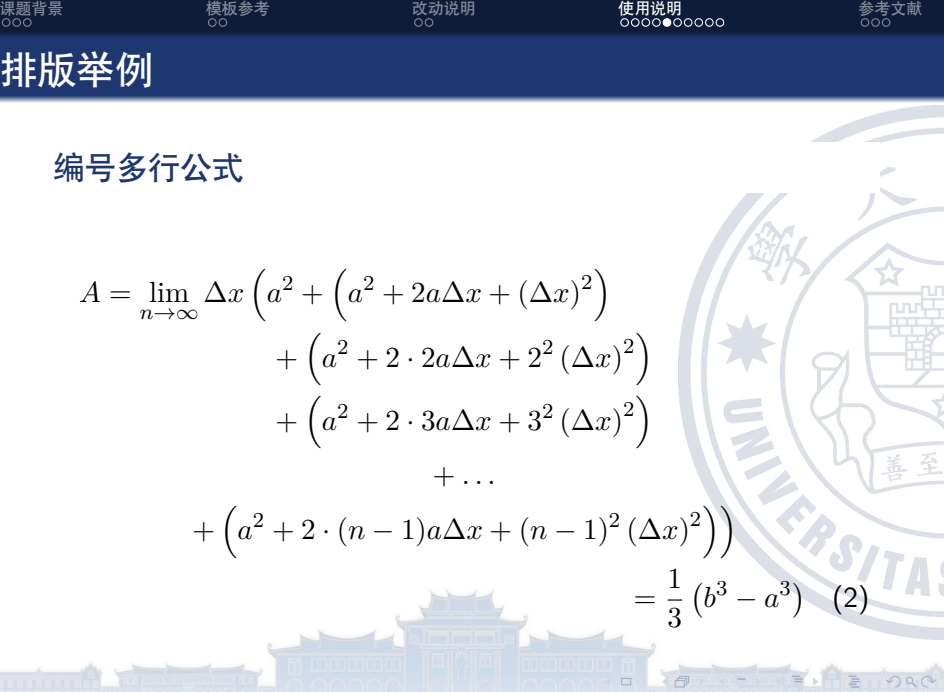

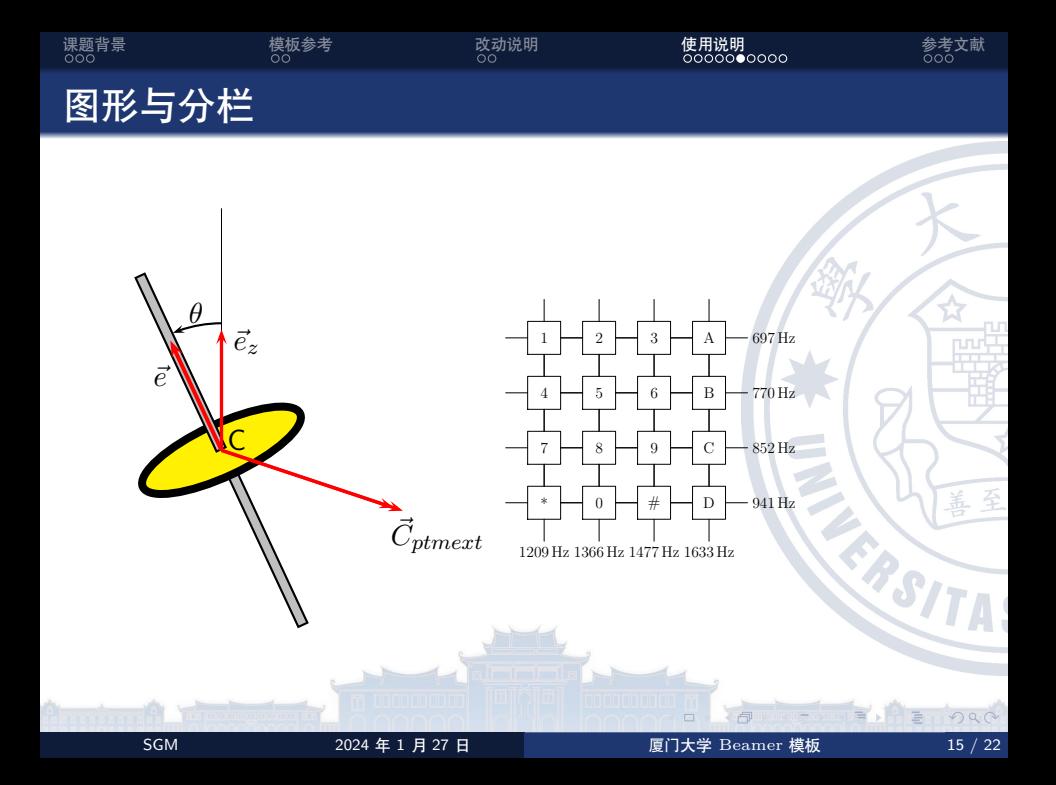

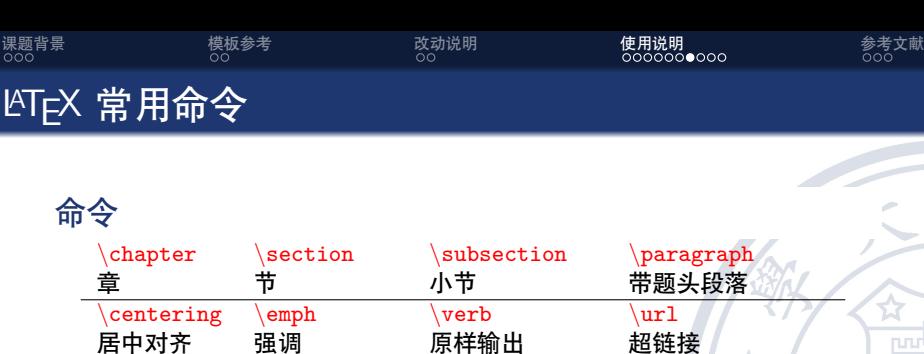

*\*footnote *\*item *\*caption *\*includegraphics

环境

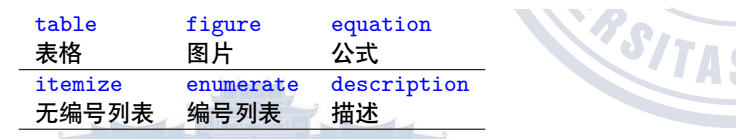

引用图表公式等

*\*label *\*cite *\*ref

 $\Box$ 

插入图片

E, H

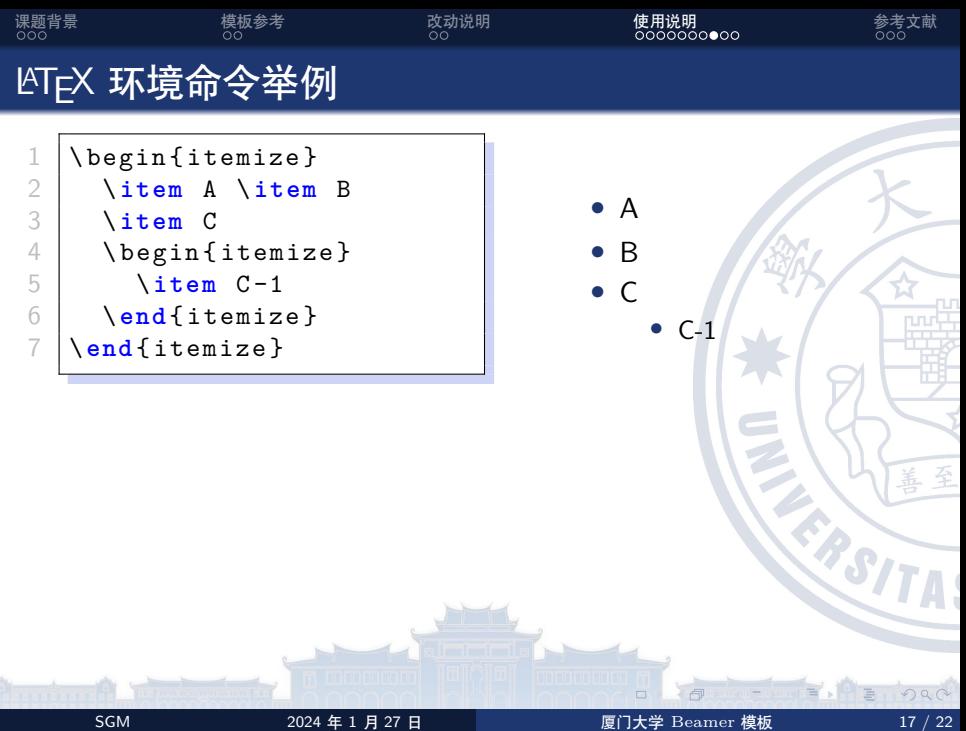

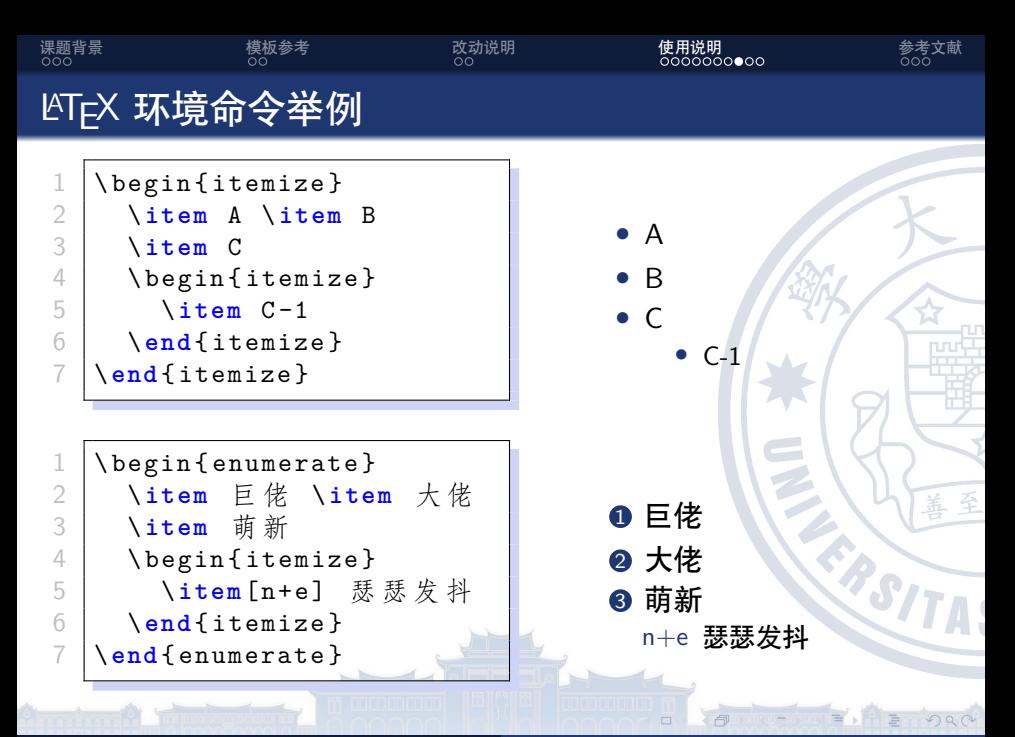

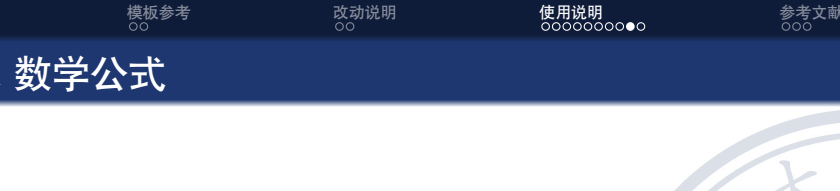

```
$V = \frac{4}{3}\pi r^3$\left| \begin{array}{c} 3 \\ 4 \end{array} \right| \ [
\frac{4}{5} V = \frac {4}{3}\pi r<sup>-</sup>3
       \setminus]
\begin{array}{|c|c|c|}\n7 & \text{begin} \{6q} & \text{100} \end{array}\begin{array}{c} 8 \\ 9 \end{array} \label{eq:vsphere}<br>9 V = \frac{4}{3}\V = \frac{4}{3}\pi r^310 \end { equation }
```
### *•* 更多内容请自行网上搜索

 $\frac{2}{3}$ 

6

 $V = \frac{4}{3}$ 

 $rac{4}{3}\pi r^3$ 

 $V =$ 4 3 *πr*<sup>3</sup>

<span id="page-22-0"></span> $V =$ 4  $rac{4}{3}\pi r^3$ 

(3)

€

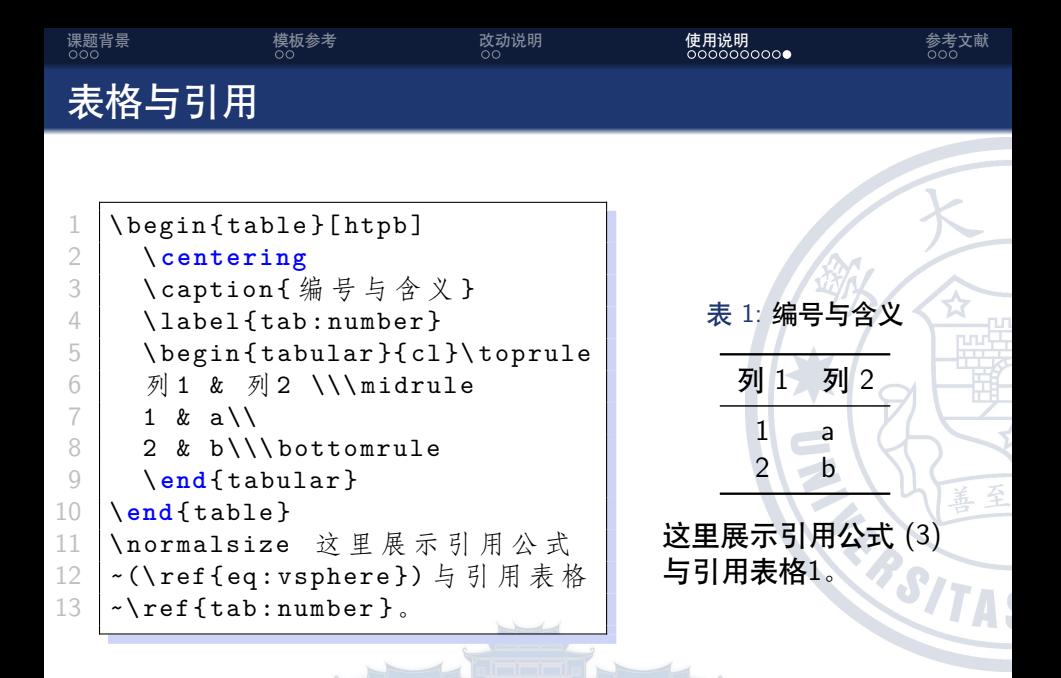

<span id="page-23-0"></span>

<span id="page-24-0"></span>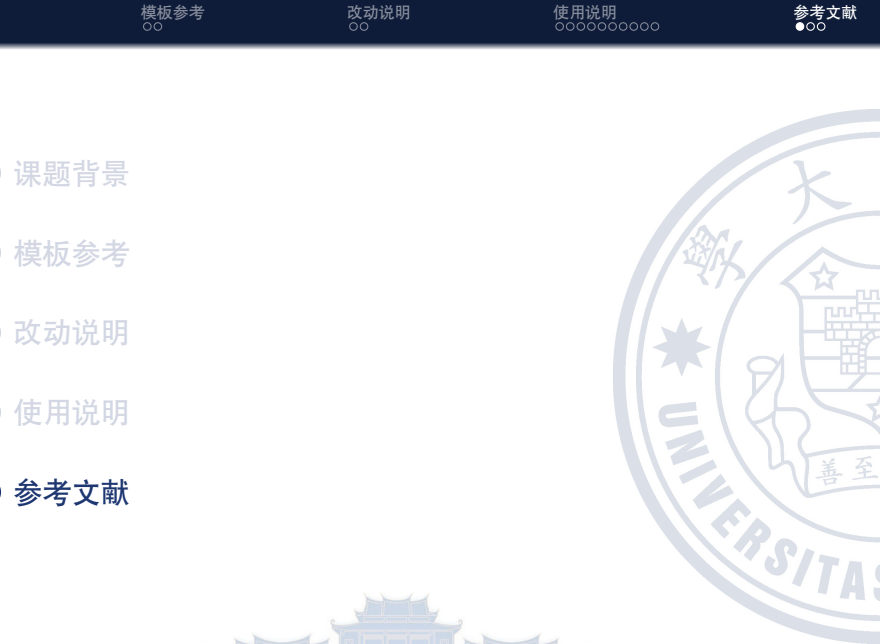

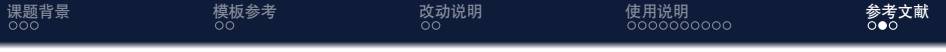

<span id="page-25-2"></span><span id="page-25-1"></span>[Hak23] Hakureirm. Tkkc-beamer-template. 2023. [Ice23] Iceduu. Xmu-beamer-template. 2023. [QL21] Lei Geng Qi Lv. Sudaiai-beamer-template. 2021.

<span id="page-25-3"></span><span id="page-25-0"></span>[Wen21] Jiayi Weng. Thu beamer theme. 2021.

 $\Box$ 

€

<span id="page-26-0"></span>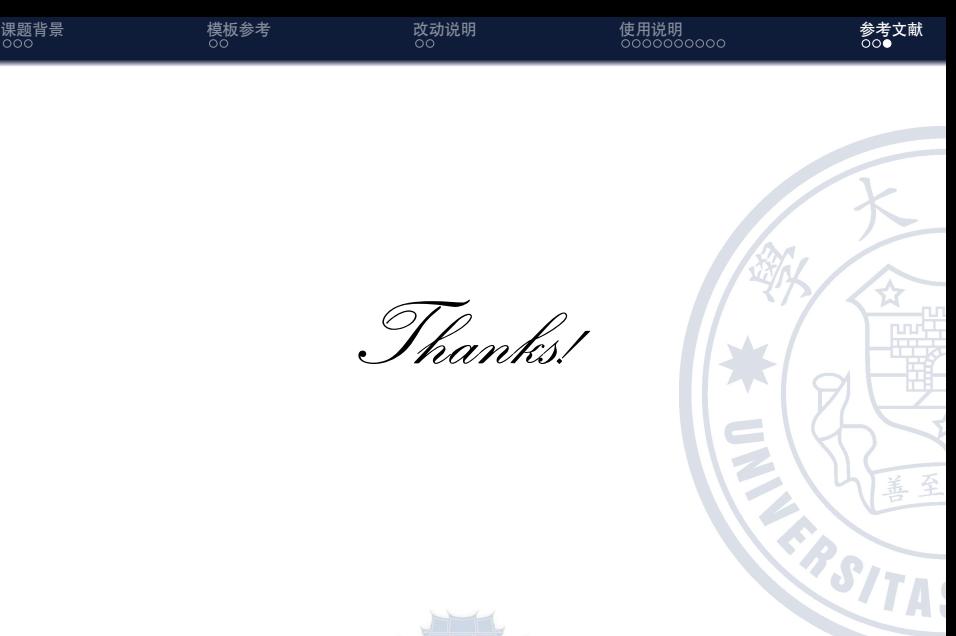

 $\Box$ 

 $\blacktriangleright$ A

E